## ??????????????????????? ???1

 $22$ Minoru Horita 2020?4?30? 9m read

## ??????????????????????? ???1

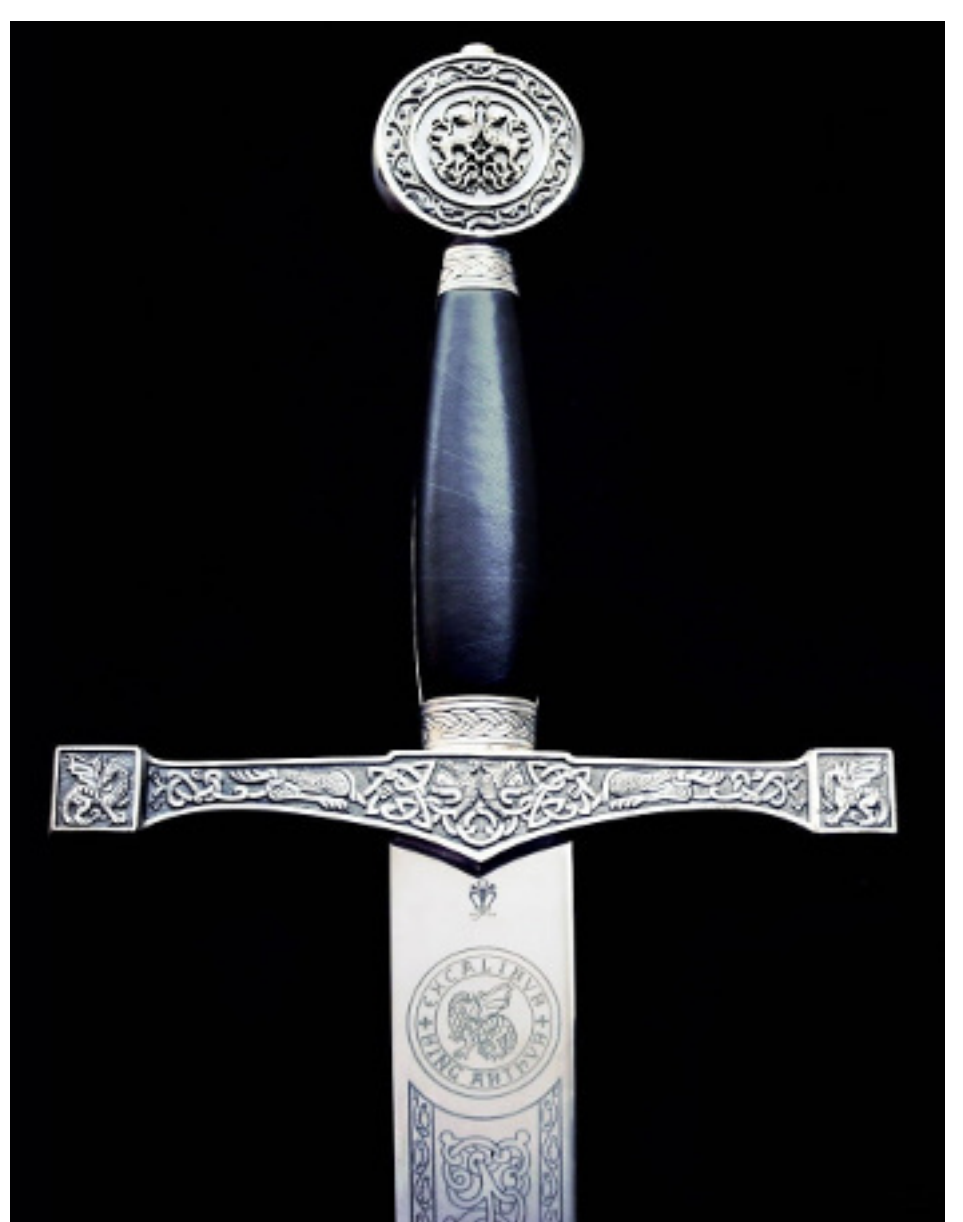

M?UMPS????Caché ObjectScript?COS????????? COS?InterSystems????M?????????????????? 

### ???????????????????????????1

Published on InterSystems Developer Community (https://community.intersystems.com)

???????<u>MUMPS Google?????Mumps????????!SO??</u>?????????????????

## 2. ?????????

### 

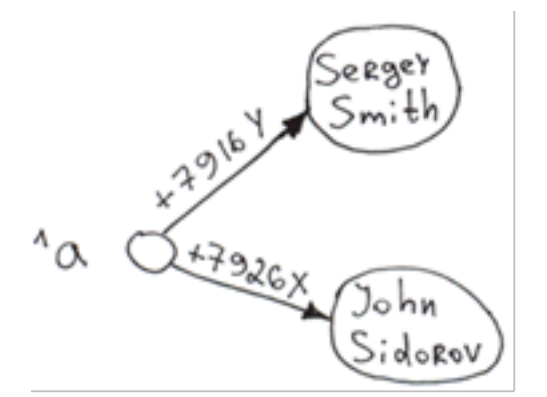

Set  $\text{A}$ ("+7926X") = "John Sidorov" Set  $\text{A}$ ("+7916Y") = "Sergey Smith"

- 
- 3. 222??? ??????????????? ??????????Sergey Smith????????????John Sidorov????????

<sup>1. ?????????????</sup> 

???????????????????????? ?????????i5-3340?16GB?HDD WD 1TB Blue????1?????????1,050,000??????????????? ?????????????????????????????????????

?????????????????????????????? ????????Visa??????????????????????????? ?????????????????????????????????????????????????????????

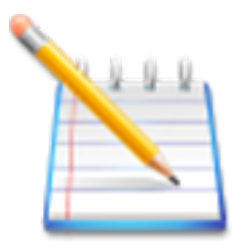

**???????????????????????????????????**

#### **??????????????????????????? ?????????????????????????**

???????2????3???????????????????

```
Set \text{A}(T+7926X), "city") = "Moscow"
Set ^a("+7926X", "city", "street") = "Req Square" 
Set ^a("+7926X", "age") = 25 
Set \alpha("+7916Y", "city") = "London"
Set ^a("+7916Y", "city", "street") = "Baker Street" 
Set ^a("+7916Y", "age") = 36
```
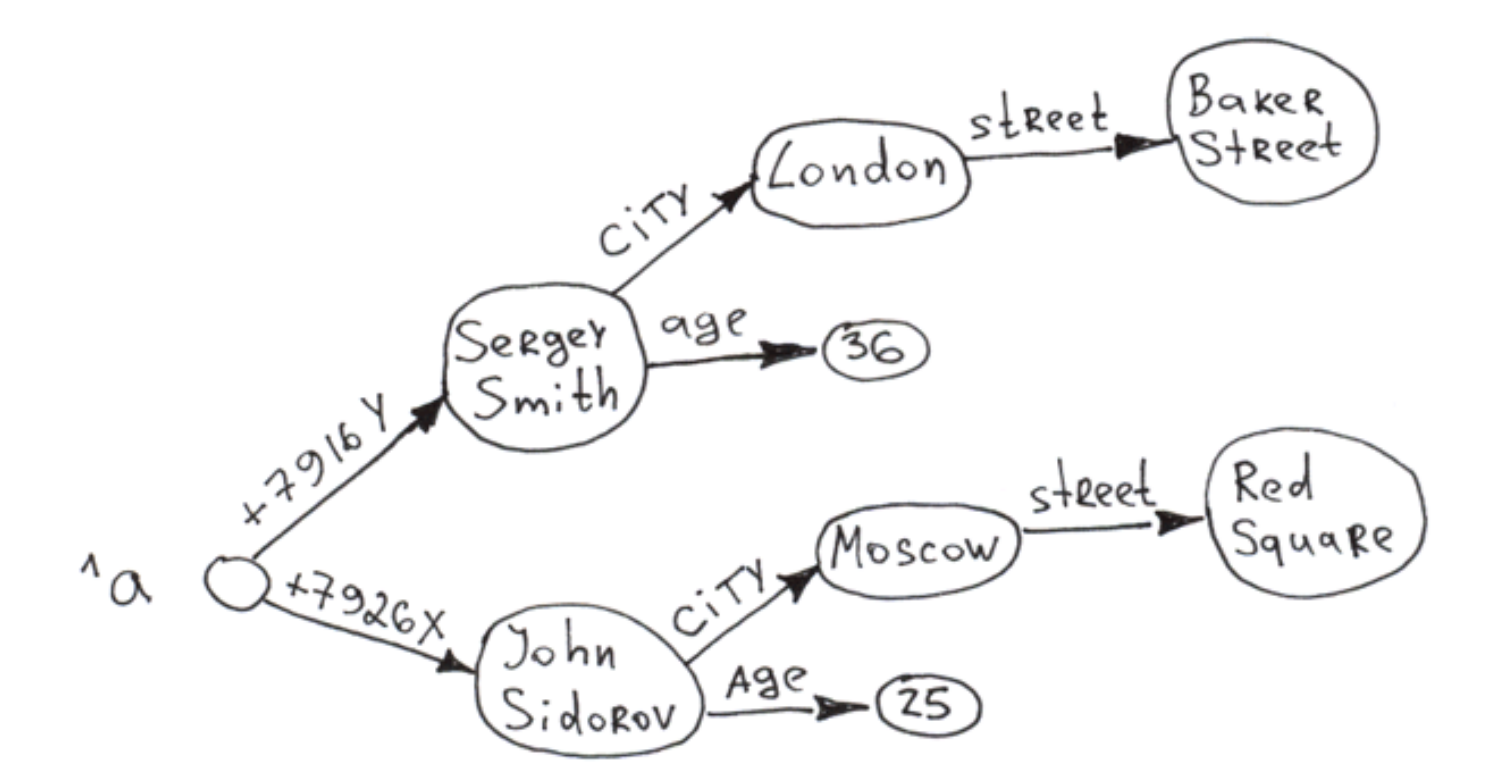

????????????????????????

????????? ????????????????31???

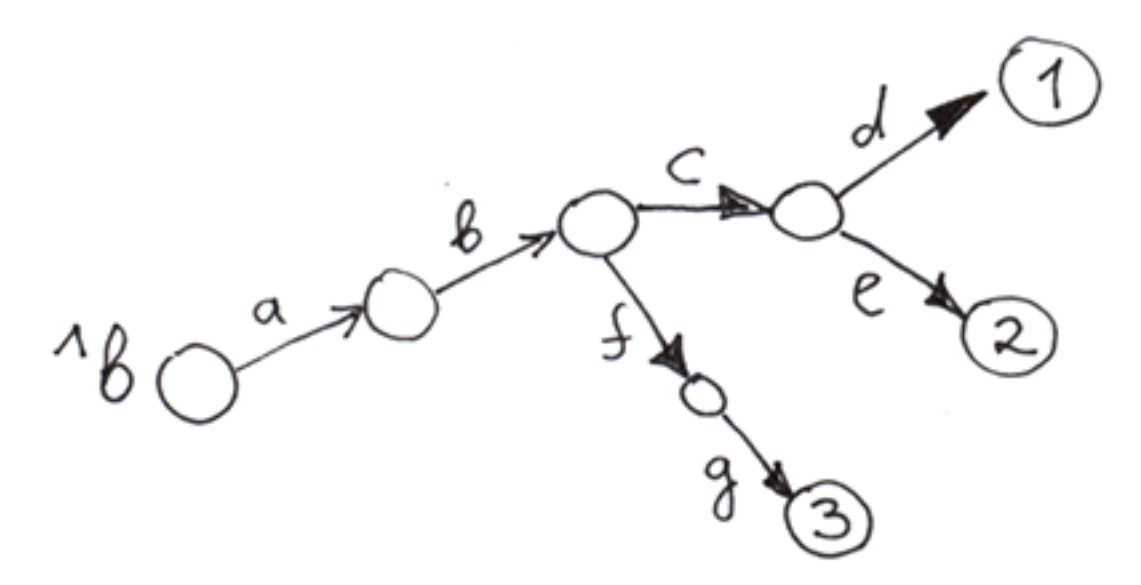

Set  $\Delta b$  ("a", "b", "c", "d") = 1 Set  $\Delta b$  ("a", "b", "c", "e") = 2 Set  $\Delta b$ ("a", "b", "f", "g") = 3

???????????????????? 

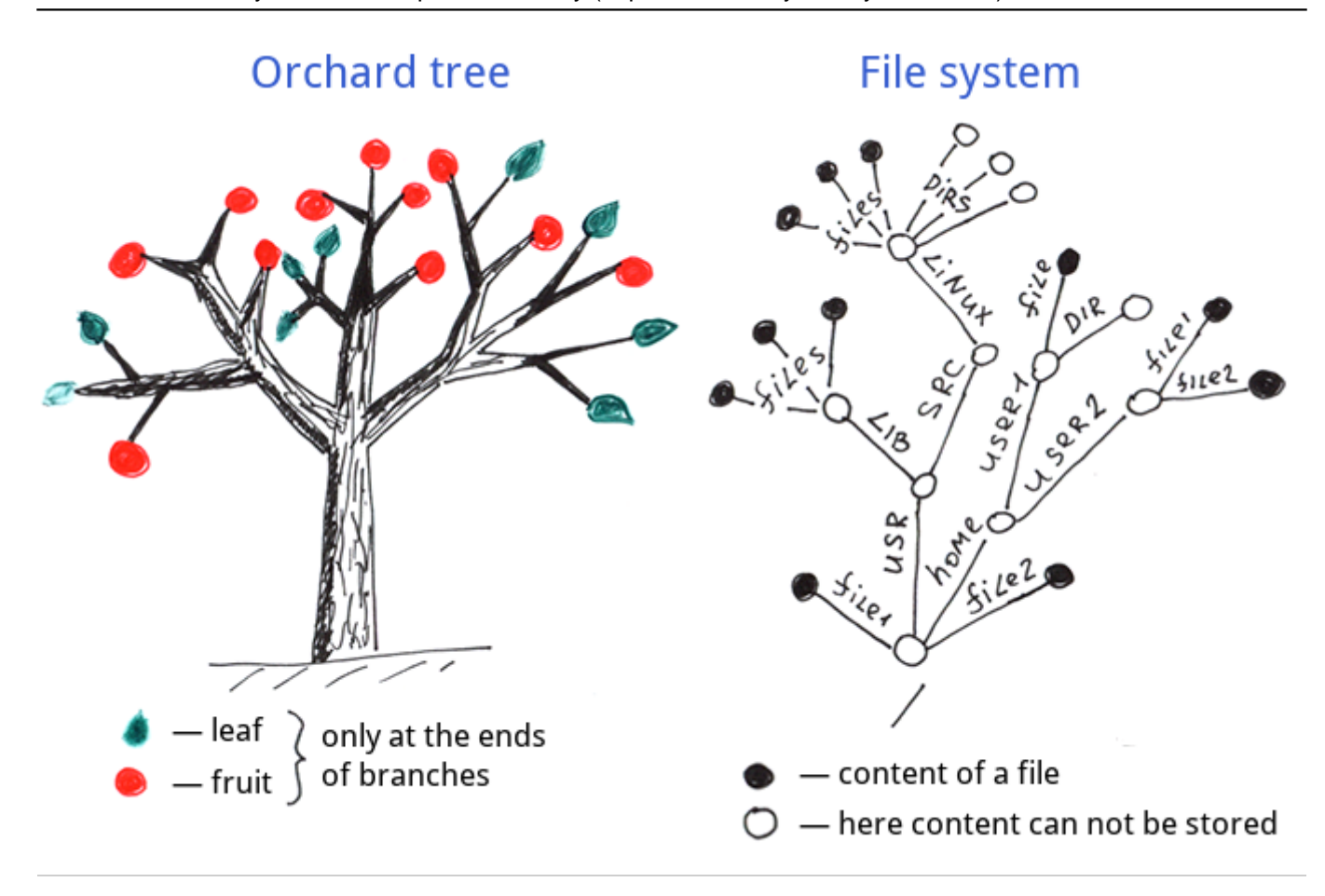

# Global

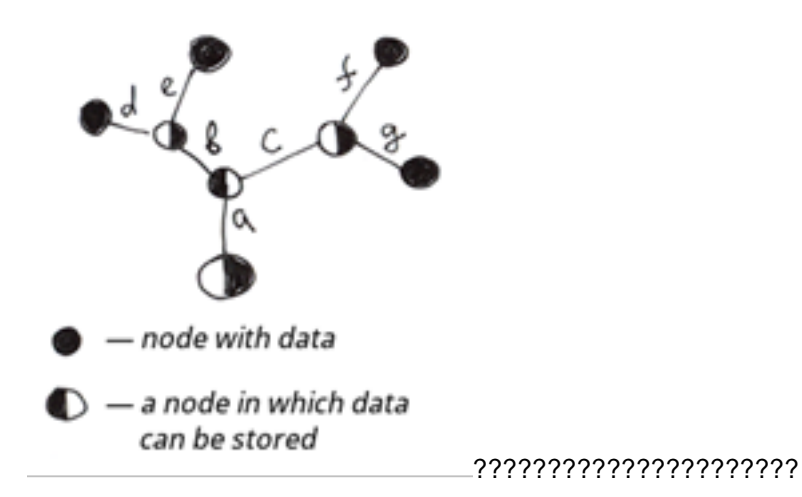

???

### 

### 

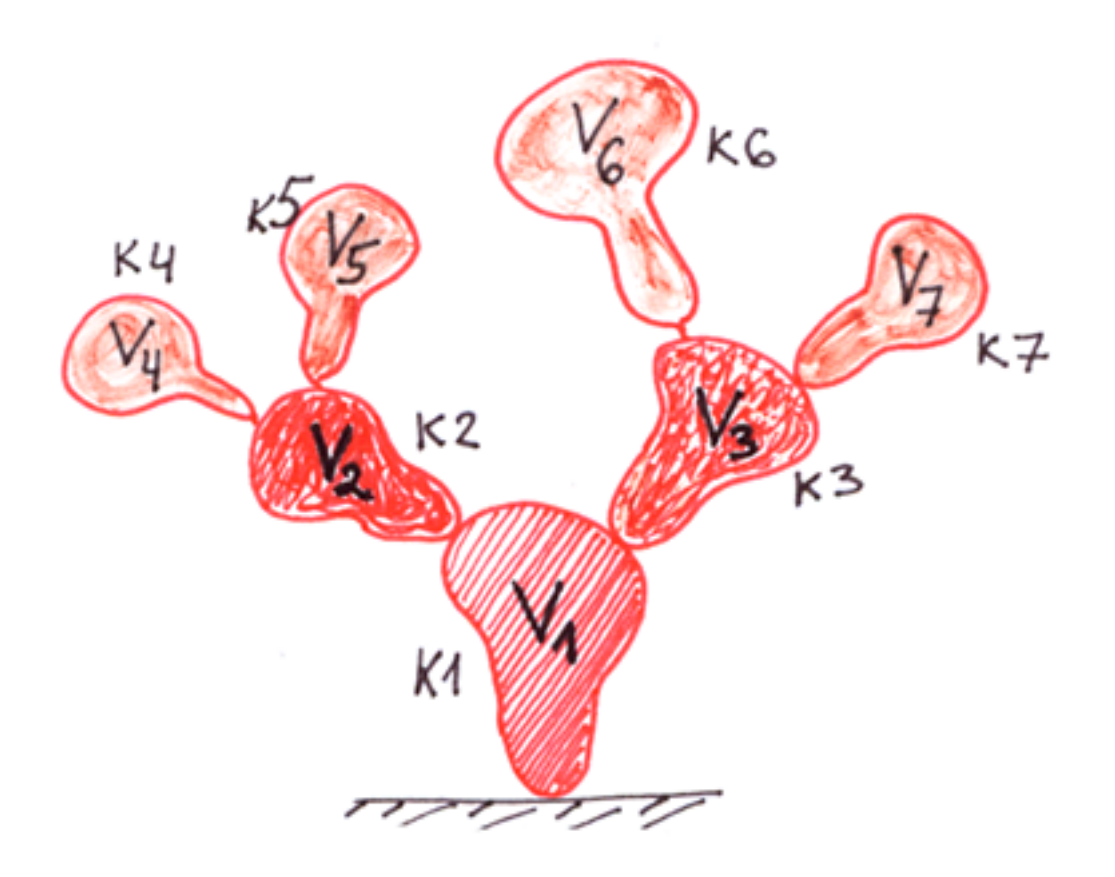

If the orchard tree was a global ...

?????PC??????????????????HDD?SDD???????2???????9,600?????3?4,100???????????????? 

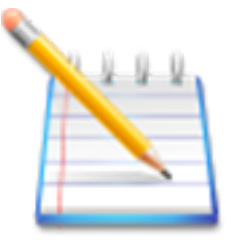

Kill ^a("+7926X")

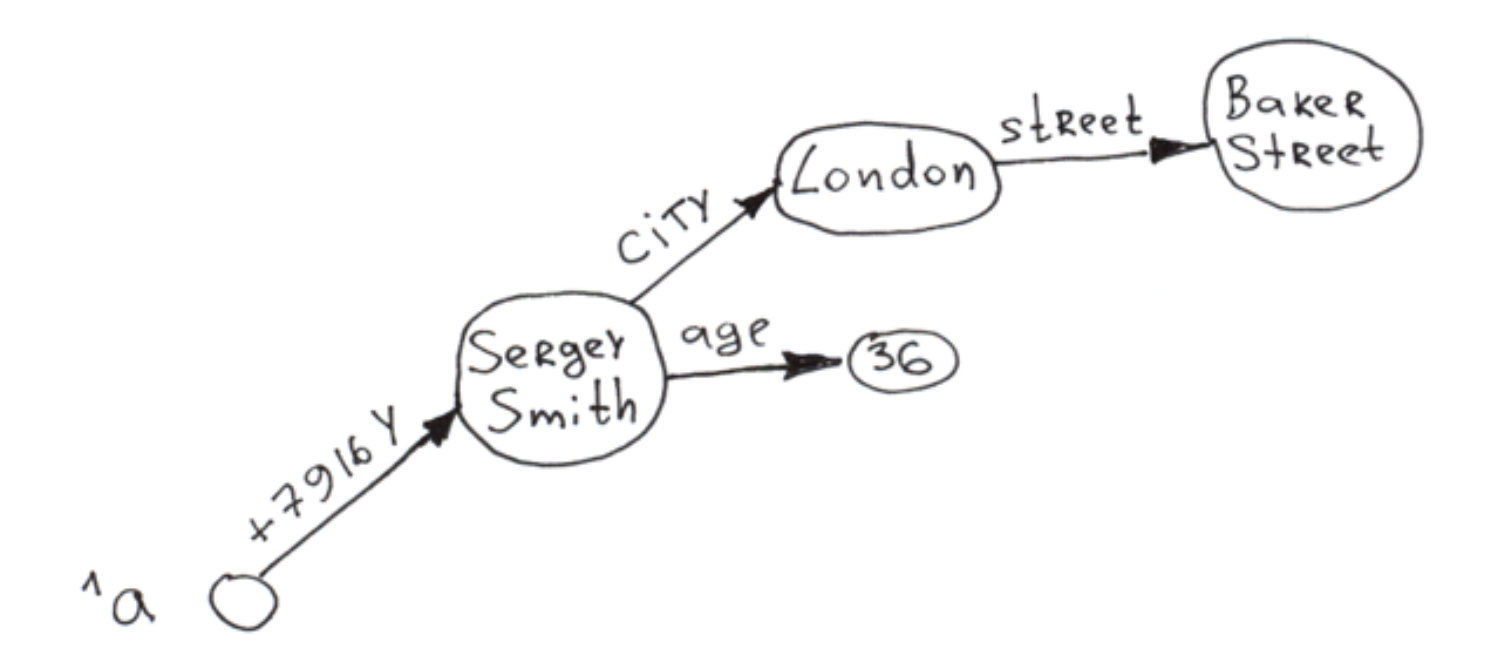

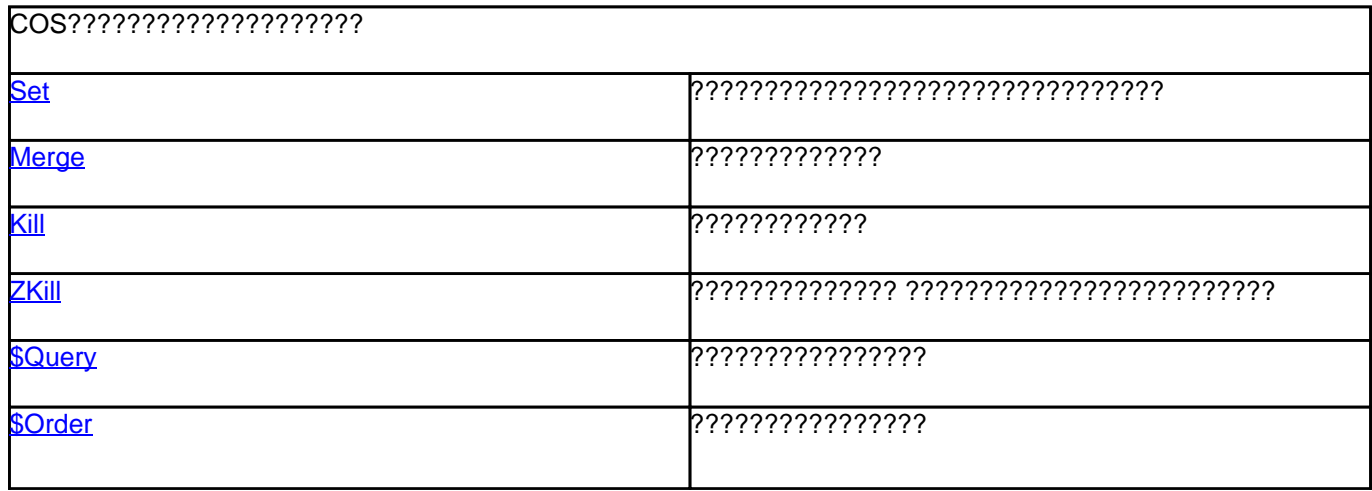

### **??????????????????????? ???1**  Published on InterSystems Developer Community (https://community.intersystems.com)

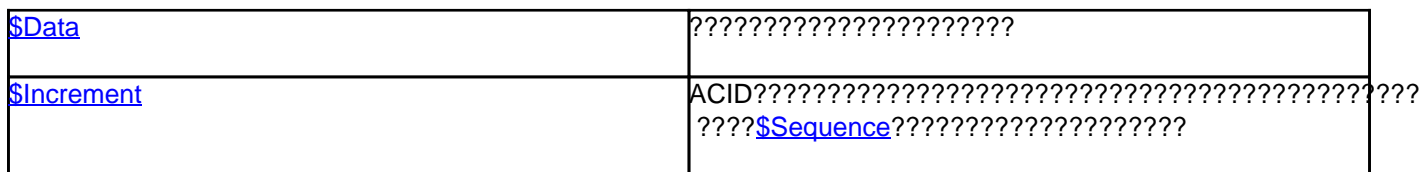

### ???????????????????????????????????????????

????????????(?????Sergey Kamenev????????)??????????????InterSystems???????????????

??[????????????????????????? ???2 - ?????](https://jp.community.intersystems.com/post/%E3%82%B0%E3%83%AD%E3%83%BC%E3%83%90%E3%83%AB%E3%81%AF%E3%83%87%E3%83%BC%E3%82%BF%E3%82%92%E4%BF%9D%E5%AD%98%E3%81%99%E3%82%8B%E3%81%9F%E3%82%81%E3%81%AE%E9%AD%94%E6%B3%95%E3%81%AE%E5%89%A3%E3%81%A7%E3%81%99%E3%83%91%E3%83%BC%E3%83%882-%E3%83%84%E3%83%AA%E3%83%BC)?????????? ?????????????????????????????????????????????

[#Node.js](https://jp.community.intersystems.com/tags/nodejs) [#?????](https://jp.community.intersystems.com/tags/globals) [#???????](https://jp.community.intersystems.com/tags/performance) [#???????????](https://jp.community.intersystems.com/tags/relational-tables) [#???](https://jp.community.intersystems.com/tags/beginner) [#Caché](https://jp.community.intersystems.com/tags/cach%C3%A9) [#InterSystems IRIS](https://jp.community.intersystems.com/tags/intersystems-iris)

30 1 0 0 88

????

- ??????????????????????? ???1
- [??????????????????????????2 ???](https://jp.community.intersystems.com/post/%E3%82%B0%E3%83%AD%E3%83%BC%E3%83%90%E3%83%AB%E3%81%AF%E3%83%87%E3%83%BC%E3%82%BF%E3%82%92%E4%BF%9D%E5%AD%98%E3%81%99%E3%82%8B%E3%81%9F%E3%82%81%E3%81%AE%E9%AD%94%E6%B3%95%E3%81%AE%E5%89%A3%E3%81%A7%E3%81%99%E3%83%91%E3%83%BC%E3%83%882-%E3%83%84%E3%83%AA%E3%83%BC)
- [??????????????????????? ???3 ????](https://jp.community.intersystems.com/post/%E3%82%B0%E3%83%AD%E3%83%BC%E3%83%90%E3%83%AB%E3%81%AF%E3%83%87%E3%83%BC%E3%82%BF%E3%82%92%E4%BF%9D%E5%AD%98%E3%81%99%E3%82%8B%E3%81%9F%E3%82%81%E3%81%AE%E9%AD%94%E6%B3%95%E3%81%AE%E5%89%A3%E3%81%A7%E3%81%99-%E3%83%91%E3%83%BC%E3%83%883-%E7%96%8E%E3%81%AA%E9%85%8D%E5%88%97%C2%A0)

 Log in or sign up to continue ???????

 **???URL:** https://jp.community.intersystems.com/post/%E3%82%B0%E3%83%AD%E3%83%BC%E3%83%90% E3%83%AB%E3%81%AF%E3%83%87%E3%83%BC%E3%82%BF%E3%82%92%E4%BF%9D%E5%AD%98%E 3%81%99%E3%82%8B%E3%81%9F%E3%82%81%E3%81%AE%E9%AD%94%E6%B3%95%E3%81%AE%E5 %89%A3%E3%81%A7%E3%81%99-%C2%A0%E3%83%91%E3%83%BC%E3%83%881%C2%A0